# Codici rilevatori di errori

E correttori

### Indroduzione

- Quando si trasmettono dei dati, può capitare che delle informazioni vengano perse durante il percorso
- Per sapere se l'informazione ricevuta è esatta, ci sono degli appositi codici rilevatori di errori e alcuni che li correggono altri
- La maggior parte dei codici rilevatori di errori sono anche correttori di errori
- I codici che andremo a studiare sono codici ridondanti nel senso che vengono aggiunti dei bit all'interno dei dati trasmessi, non utili ai fini del'informazione

# Codice di parità

- È una delle tecniche più semplici per il rilevamento degli errori.
- Si aggiunge all'inizio o alla fine dei dati trasmessi un bit di ridondanza tale da rendere pari o dispari il numero di 1 presenti all'interno del codice binario trasmesso.
- La parità si dice dispari se il bit aggiunto rende dispari il numero di 1, si dice pari se avviene il contrario.
- naturalmente, sia il mittente che il destinatario devono conoscere la parità del codice.
- Tale sistema non permette di correggere gli errori e non sempre è possibile riconoscere la presenza o meno degli errori

## CRC: Cycle Redoundance Cheching

- Ogni codice binario può essere scritto come un polinomio in x
- Es: 1100011
- Si divide il polinomio per un polinomio dato modulo due.
- Sia il mittente che il destinatario devono conoscere il divisore es: x<sup>2</sup>+1
- Il resto ottenuto dalla divisione viene aggiunto al codice da trasmettere. Il destinatario eseguirà di nuovo la divisione e, solo se il resto è zero, il codice ricevuto è esatto

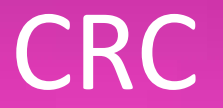

- Prima di procedere per la divisione, bisogna aggiungere alla fine del codice tanti zeri quanti sono i bit del resto. Visto che il codice generatore è a tre bit, si aggiungono alla fine due zeri
- Si procede come segue 1100011:101

1100011 00:101= le prime tre cifre del dividendo vengono confrontate tramite EX-OR con le tre cifre del dvisore 110⊕

101=011 0110 ⊕

101=011 110 ⊕

101=011 111⊕

101=010

CRC

- In ricezione, al codice si aggiungono i bit del resto.
- Se la divisione del dato ricevuto per il codice 101 da resto zero, allora il codice è esatto altrimenti è errato

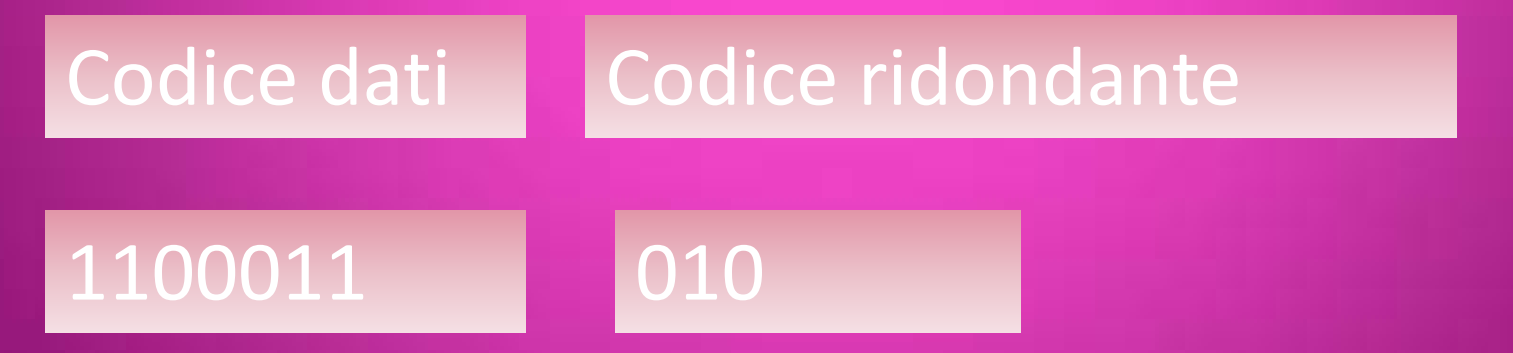

CRC

- Secondo esempio:
- Si vuole trasmettere il seguente codice: 11001001; si divide per X^3+1 e, si effettua l'operazione qui riportata:

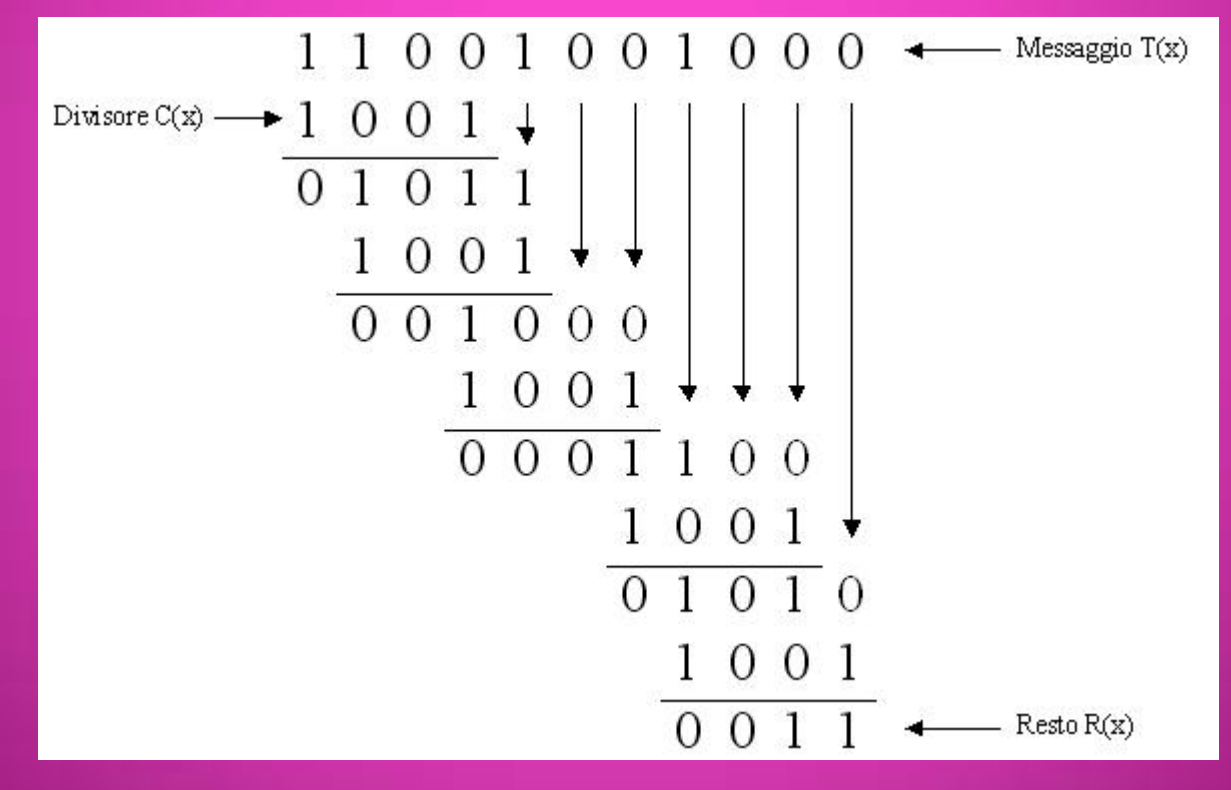

# Codice Hamming

- Anche questo codice ammette una ridondanza ma, al contrario dei precedenti, oltre a rilevare gli errori li corregge anche.
- Si parte da un codice da trasmettere ad n bit.
- Nelle posizinioni potenze di 2 si aggiungono delle ridondanze che devono essere decise secondo le regole di parità
- Es. sia il codice 11100011101

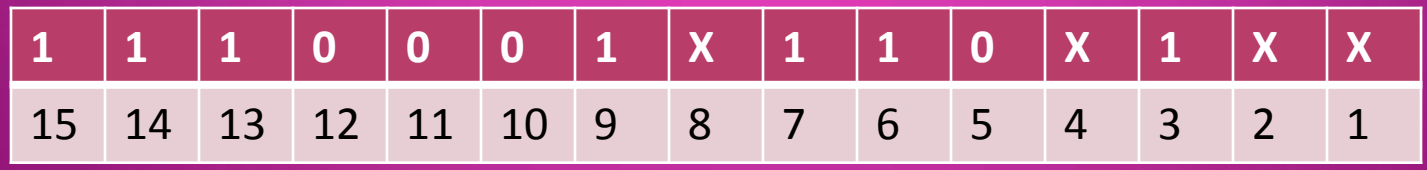

## Codice Hamming

- Bisogna capire cosa inserire al posto delle X
- Si vedono tutte le posizioni che contengono il bit=1
- Le posizioni contenenti 1 sono:

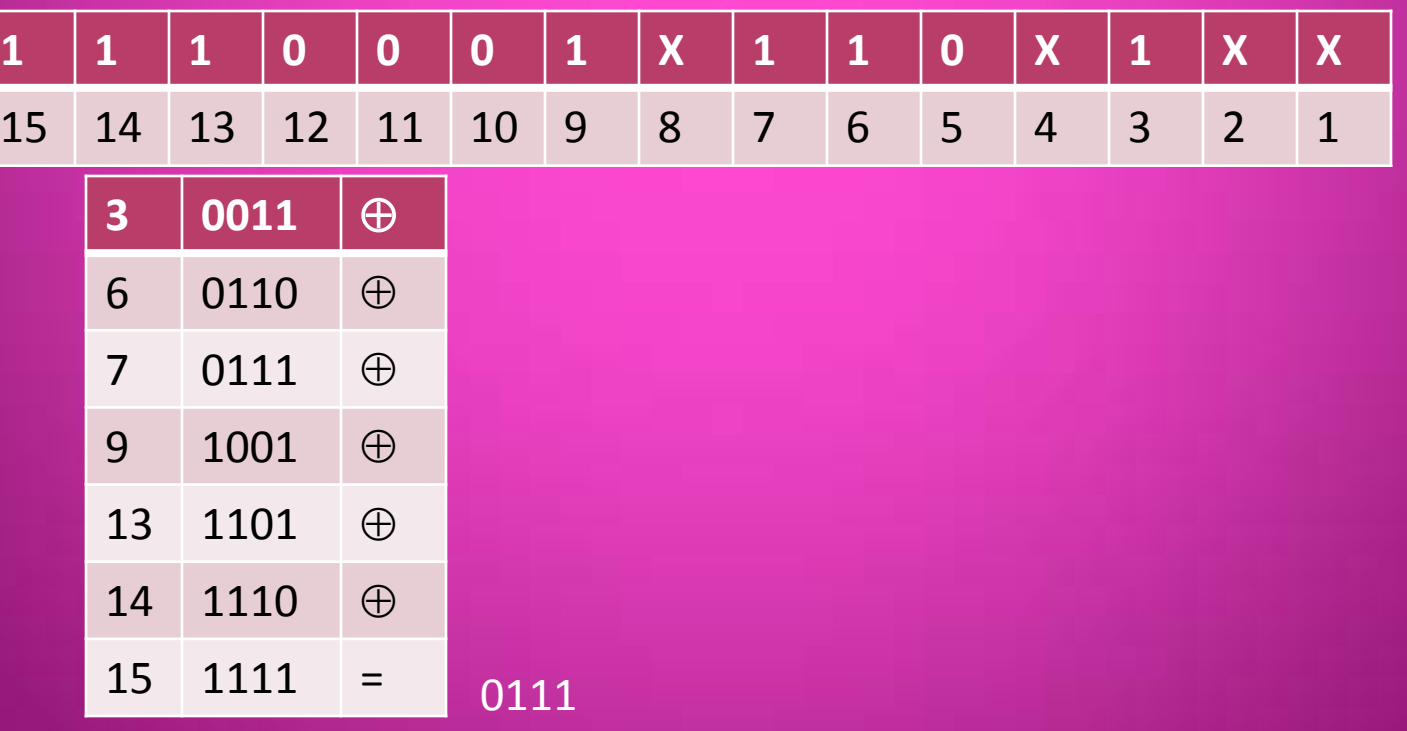

## Codice Hamming

• Si aggiungono i bit di ridondanza ottenuti nella somma modulo due

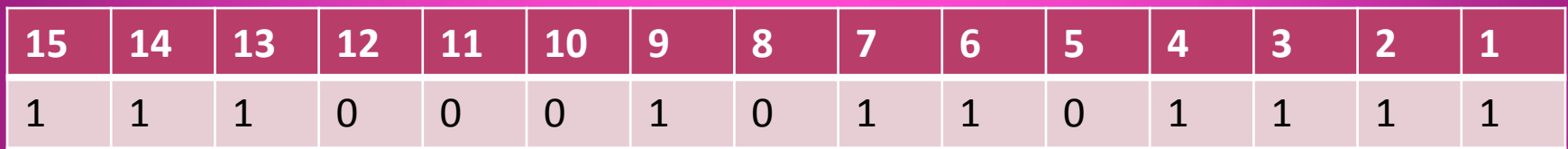

• In ricezione si sommano le posizioni che hanno il bit 1. Se la somma modulo 2 da zero, la ricezione è giusta, altrimenti è errata.

### Verifica codice Hamming

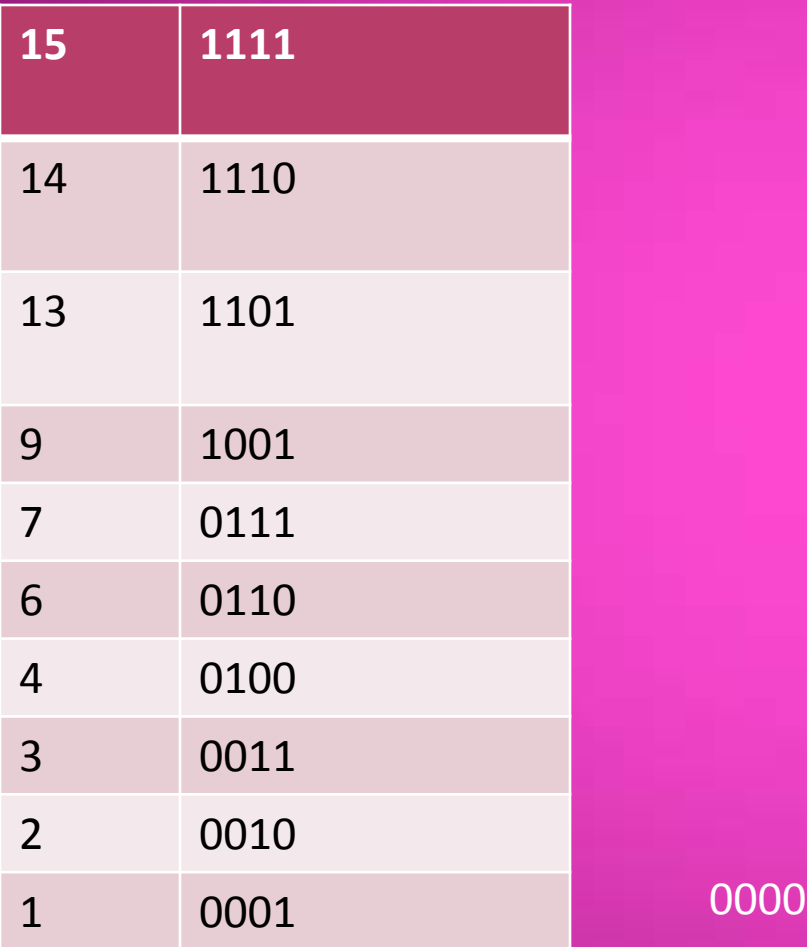

#### Distanza di Hamming

- Si definisce distanza di Hamming tra due dati in binario, il numero di bit per i quali i dati differiscono.
- Es: x=11000011

y=10100001

La distanza di Hamming è 3 essendo tre i bit differenti

### Esercizi

- Si voglia trasmettere i seguenti dati:
	- $(11001001001)$ <sub>2</sub>
	- $(52)_{10}$
	- $(2AF)_{16}$

Dopo aver trasformato i dati in binario, stabilire il codice con la ridondanza da trasmettere sia in codice di parità che in CRC e in Hamming.

#### Esercizi

• Vengono ricevuti i seguenti dati in codice Hamming, stabilire se sono corretti e, se si a quanto corrispondono in decimale

– 110010001001 – 111110001110 – 100000011100